# Метод перемещений расчета на устойчивость

Пример расчета

## Алгоритм метода перемещений расчета на устойчивость

1. Определение степени кинематической неопределимости

$$
n=n_{y}+n_{\rm J}
$$

и выбор основной системы метода перемещений.

2. Формирование матрицы жесткости

$$
\mathbf{R}(v) = \begin{bmatrix} r_{11}(v) & r_{12}(v) & \dots & r_{1n}(v) \\ r_{21}(v) & r_{22}(v) & \dots & r_{2n}(v) \\ \vdots & \vdots & \ddots & \vdots \\ r_{n1}(v) & r_{n1}(v) & \dots & r_{nn}(v) \end{bmatrix}
$$

2.1. Построение единичных эпюр моментов  $\overline{M}_i$   $(i = 1, 2, ..., n)$ 

2.2. Определение коэффициентов  $r_{ij}(v)$   $(i, j = 1, 2, ..., n)$ .

3. Решение характеристического уравнения

$$
D(v) = |\mathbf{R}(v)| = 0
$$

с целью определения минимального корня  $v_{cr}$ .

4. Определение критического параметра нагрузки  $F_{cr}$ .

5. Определение коэффициентов приведенных длин  $\mu$  сжатых элементов.

6. Построение формы потери устойчивости

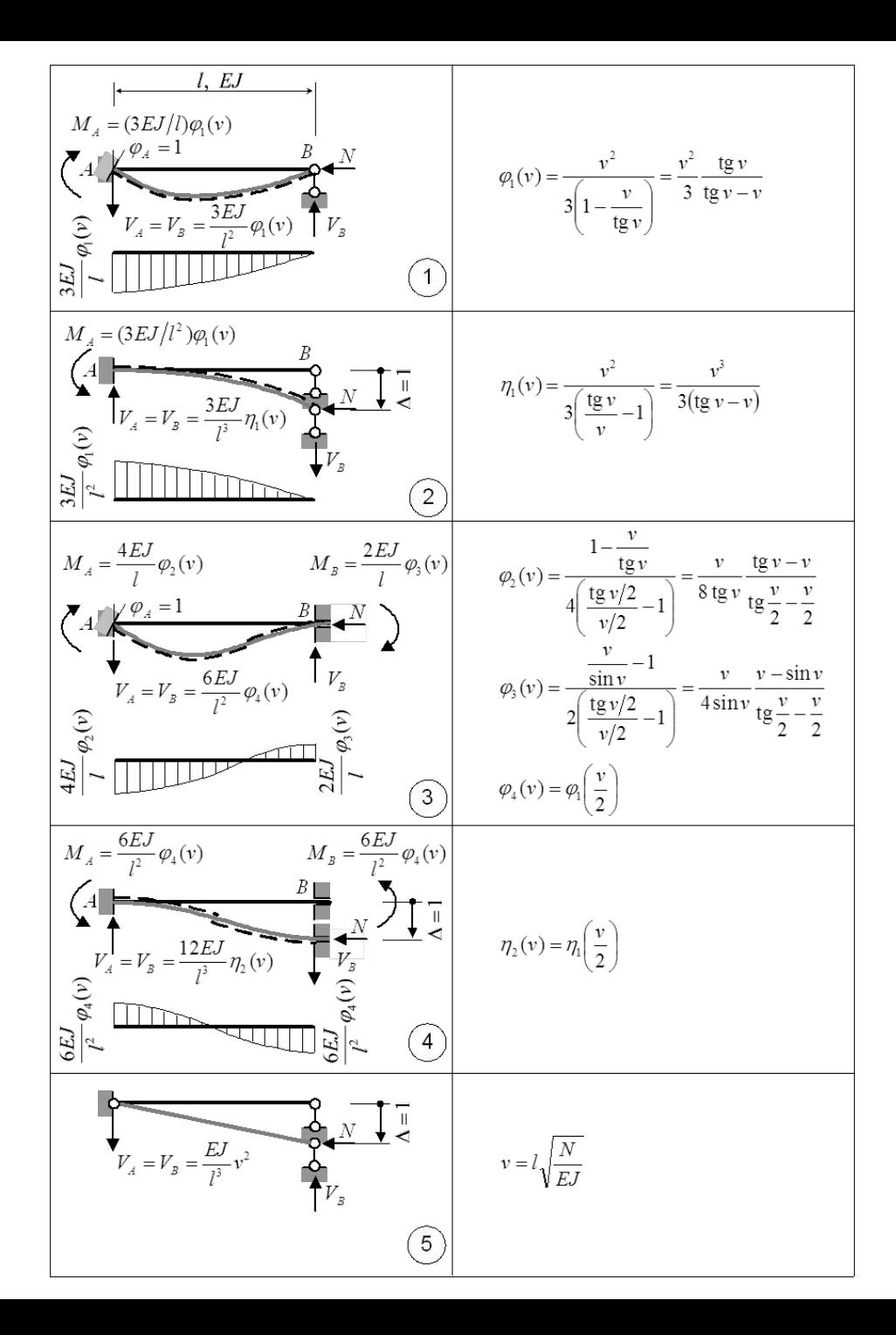

#### Таблица метода перемещений и специальные функции расчета на устойчивость

$$
\varphi1(v) := \begin{vmatrix} 1 & \text{if } v = 0 \\ \frac{v^2}{3} \cdot \frac{\tan(v)}{\tan(v) - v} & \text{otherwise} \end{vmatrix}
$$
  

$$
\varphi2(v) := \begin{vmatrix} 1 & \text{if } v = 0 \\ \frac{v}{8 \cdot \tan(v)} \cdot \frac{\tan(v) - v}{\tan\left(\frac{v}{2}\right) - \frac{v}{2}} & \text{otherwise} \end{vmatrix}
$$

$$
\varphi_3(v) := \begin{cases}\n1 & \text{if } v = 0 \\
\frac{v}{4 \cdot \sin(v)} \cdot \frac{v - \sin(v)}{\tan\left(\frac{v}{2}\right) - \frac{v}{2}} & \text{otherwise} \\
\varphi_4(v) := \varphi_1\left(\frac{v}{2}\right) \\
\eta_1(v) := \begin{cases}\n1 & \text{if } v = 0 \\
\frac{v}{3 \cdot (\tan(v) - v)} & \text{otherwise}\n\end{cases} \\
\eta_2(v) := \eta_1\left(\frac{v}{2}\right)\n\end{cases}
$$

## Пример

#### З**СДАСТ<del>. С</del> РАН**а 1. Выбор основной

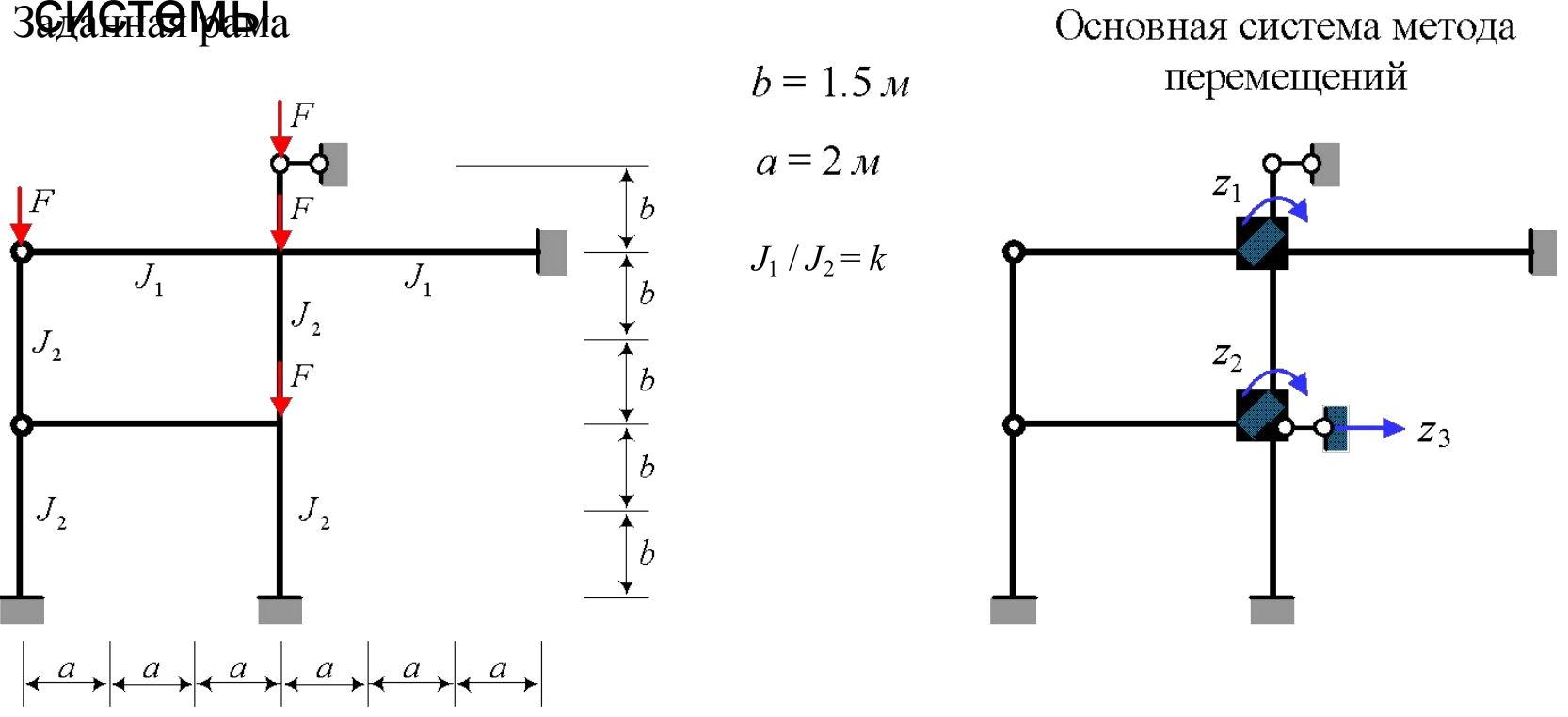

#### 2. Формирование матрицы жесткости

Определение параметра *v* для каждого сжатого стержня

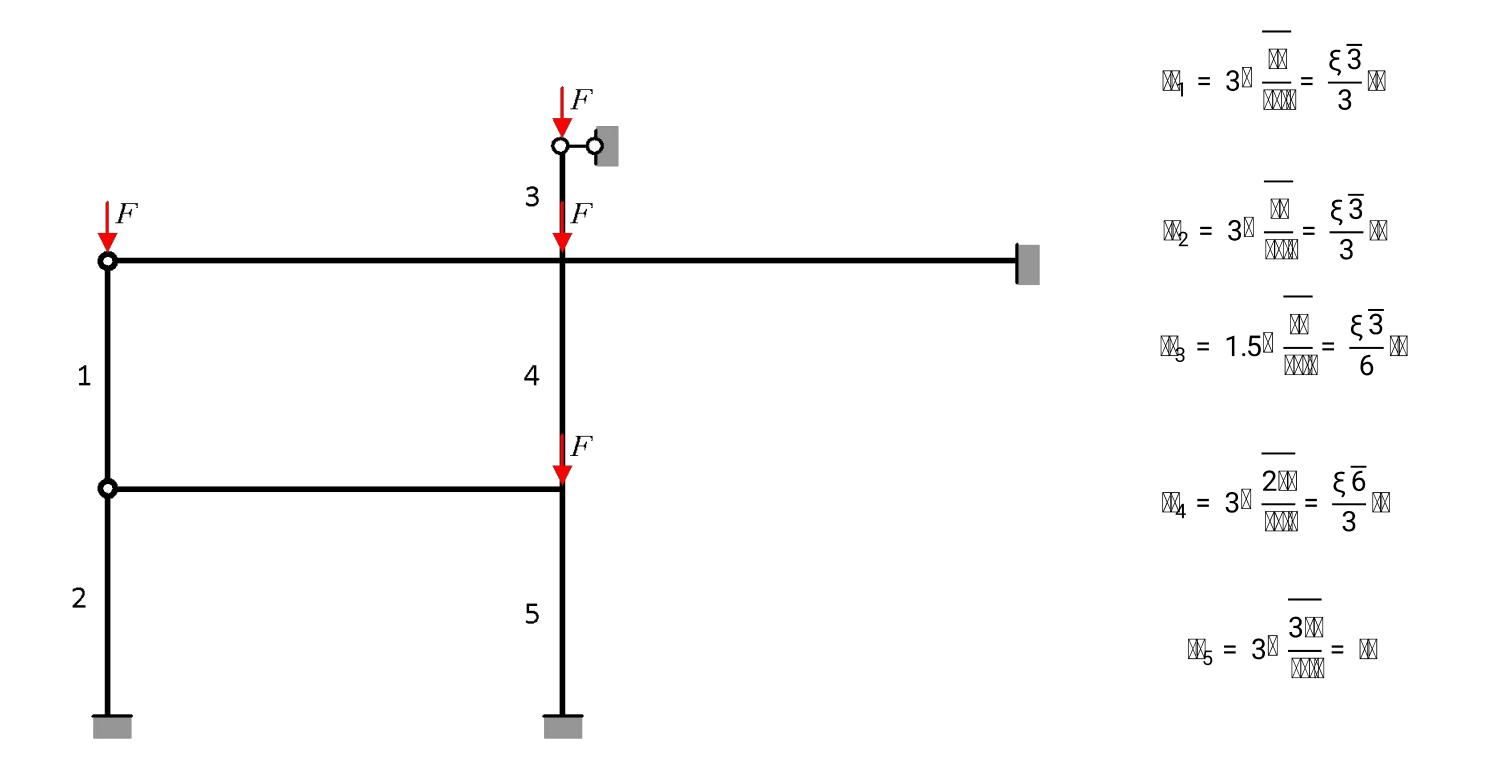

#### 2.1 Построение единичных эпюр и 2.2. Определение коэффициентов матрицы жесткости $3kEI/6$ **3WW**  $2kEI/6$  $\frac{3000}{1.5}$   $\phi_1$  ( $\mathbb{N}_3$ )  $z_1 = 1$  $\frac{4 \mathbb{M}}{3} \varphi_2(\mathbb{A})$ 4kEI/6  $\frac{2\mathbb{M}}{3}\varphi_3(\mathbb{A})$  $\left(\widehat{\overline{M}}_{1}\right)$  $\frac{3\text{N}}{1.5}\varphi_1(\mathbb{A}_3)$  $\frac{2\mathbb{M}}{3}\varphi_3(\mathbb{A})$  $\frac{\mathbb{M}}{2} \mathbb{M}_1 \mathbb{M} = \frac{3 \mathbb{M} \mathbb{M}}{1.5} \varphi_1 \mathbb{M} \mathbb{M}_3 \mathbb{M} + \frac{4 \mathbb{M} \mathbb{M} \mathbb{M}}{6} + \frac{4 \mathbb{M} \mathbb{M} \mathbb{M}}{3} \varphi_2 \mathbb{M} \mathbb{M}_4 \mathbb{M} + \frac{3 \mathbb{M} \mathbb{M} \mathbb{M} \mathbb{M}}{6}$  $3kEI/6$  $\frac{1}{2}$   $\mathbb{Z}_1$   $\mathbb{Z}$   $\mathbb{Z}$  =  $\frac{2\mathbb{Z}}{3}$   $\phi_3$  ( $\mathbb{Z}_4$ )  $4kEI/6$  $\frac{6 \text{MM}}{3^2} \varphi_4(\text{M})$  $\frac{4\mathbb{W}}{3}\varphi_2(\mathbb{A})$  $M_{1}$   $\mathbb{N}$   $\mathbb{N}$  =  $\frac{6 \mathbb{N} \mathbb{N}}{3^{2}} \varphi_{4}(\mathbb{N}_{1})$

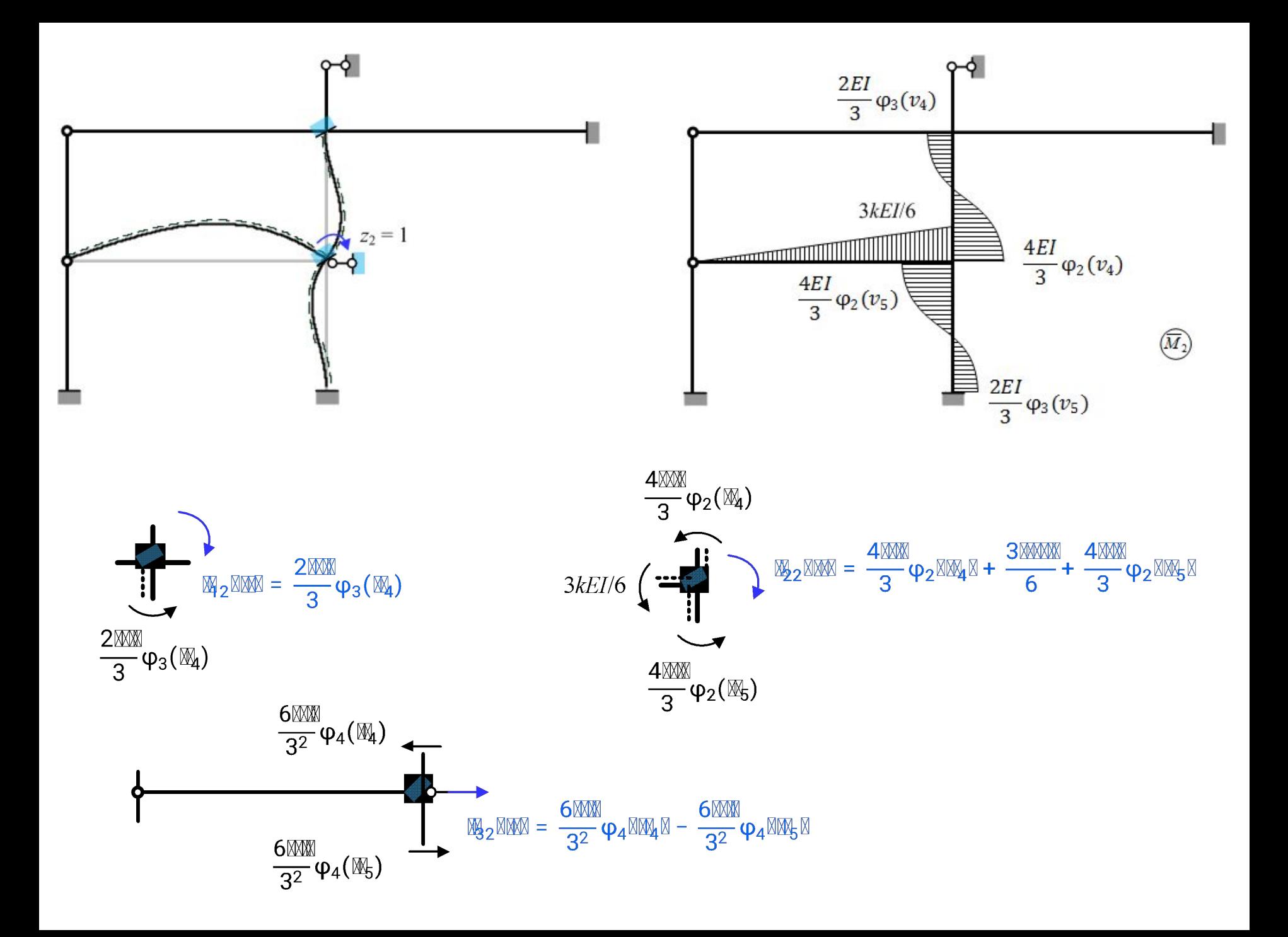

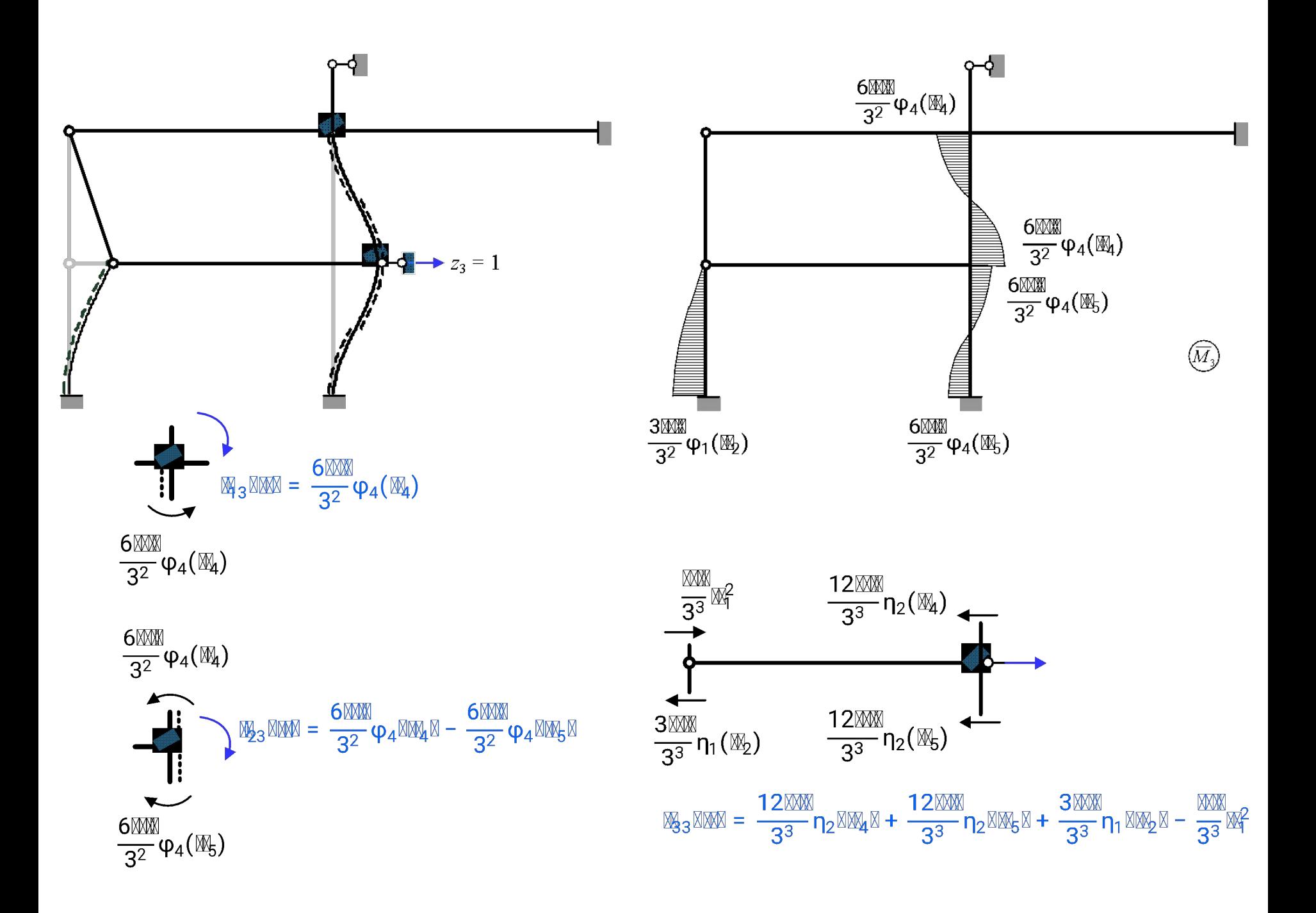

#### Реализация в среде MathCad (MathCad-текст оконтурен)

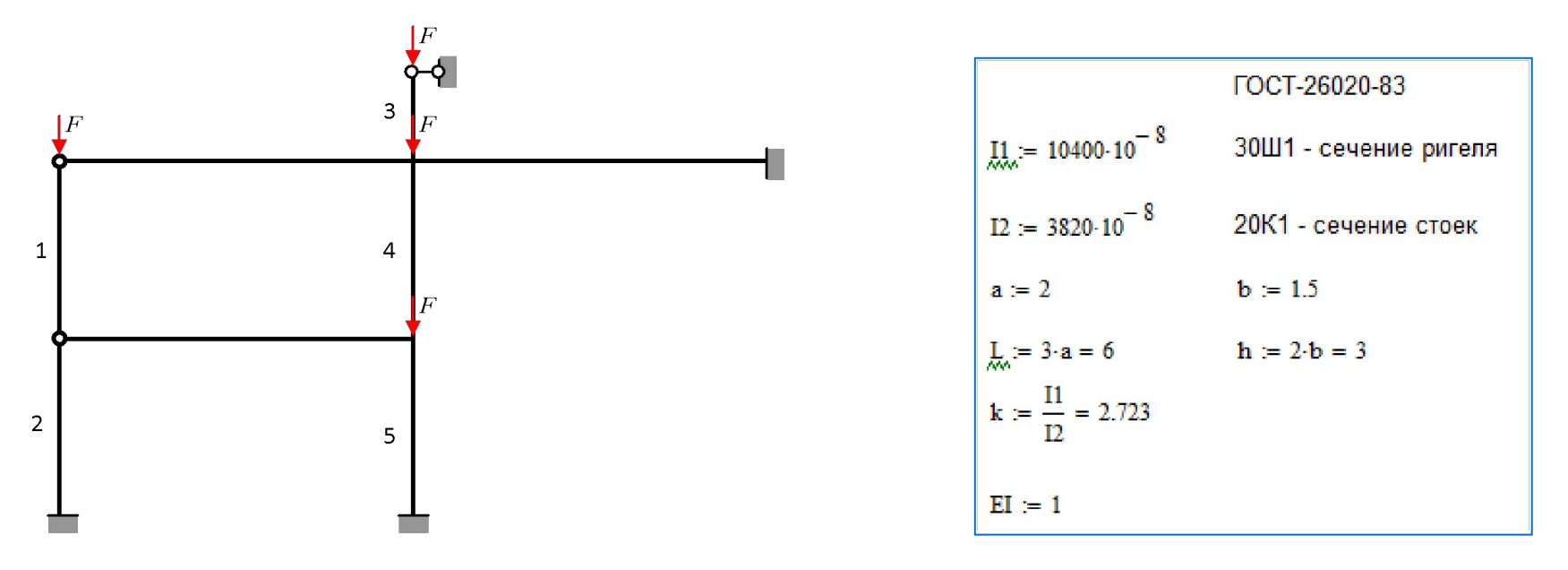

$$
v1 := 3 \cdot \sqrt{\frac{F}{EI}} \qquad v2 := 3 \cdot \sqrt{\frac{F}{EI}} \qquad v3 := \frac{3}{2} \cdot \sqrt{\frac{F}{EI}} \qquad v4 := 3 \cdot \sqrt{\frac{2 \cdot F}{EI}} \qquad v5 := 3 \cdot \sqrt{\frac{3 \cdot F}{EI}} \qquad \text{W1 = W1}
$$
\n
$$
v5 = v
$$
\n
$$
\frac{v1}{v5} \rightarrow \frac{\sqrt{3}}{3} \qquad \frac{v1}{v5} \qquad v3 := \frac{\sqrt{3}}{3} \qquad v\frac{v2}{v5} \rightarrow \frac{\sqrt{3}}{3} \qquad \frac{v2}{v5} \qquad v3 = \frac{\sqrt{3}}{3} \qquad v\frac{v4}{v5} \qquad v4 = \frac{\sqrt{2} \cdot \sqrt{3}}{3}
$$
\n
$$
\frac{v4}{v5} \rightarrow \frac{\sqrt{2} \cdot \sqrt{3}}{3} \qquad \frac{v4}{v5} \qquad v4 = \frac{\sqrt{6}}{3} \cdot v \qquad \frac{v5}{v5} \qquad v5 := v
$$

### 2. Формирование матрицы жесткости (МЖ)

Определение коэффициентов первого столбца МЖ по эп.

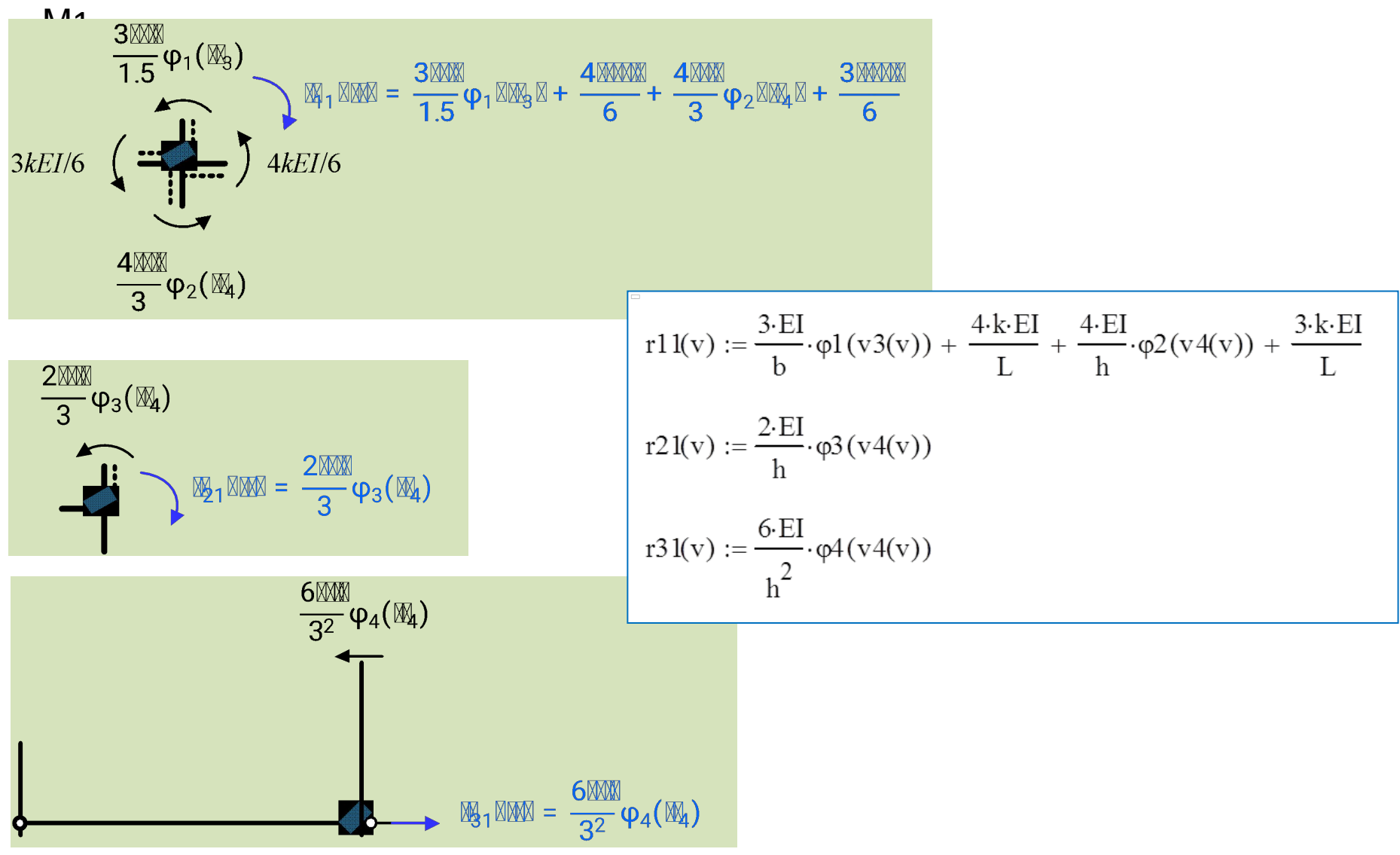

#### Определение коэффициентов второго столбца МЖ по эп. М2

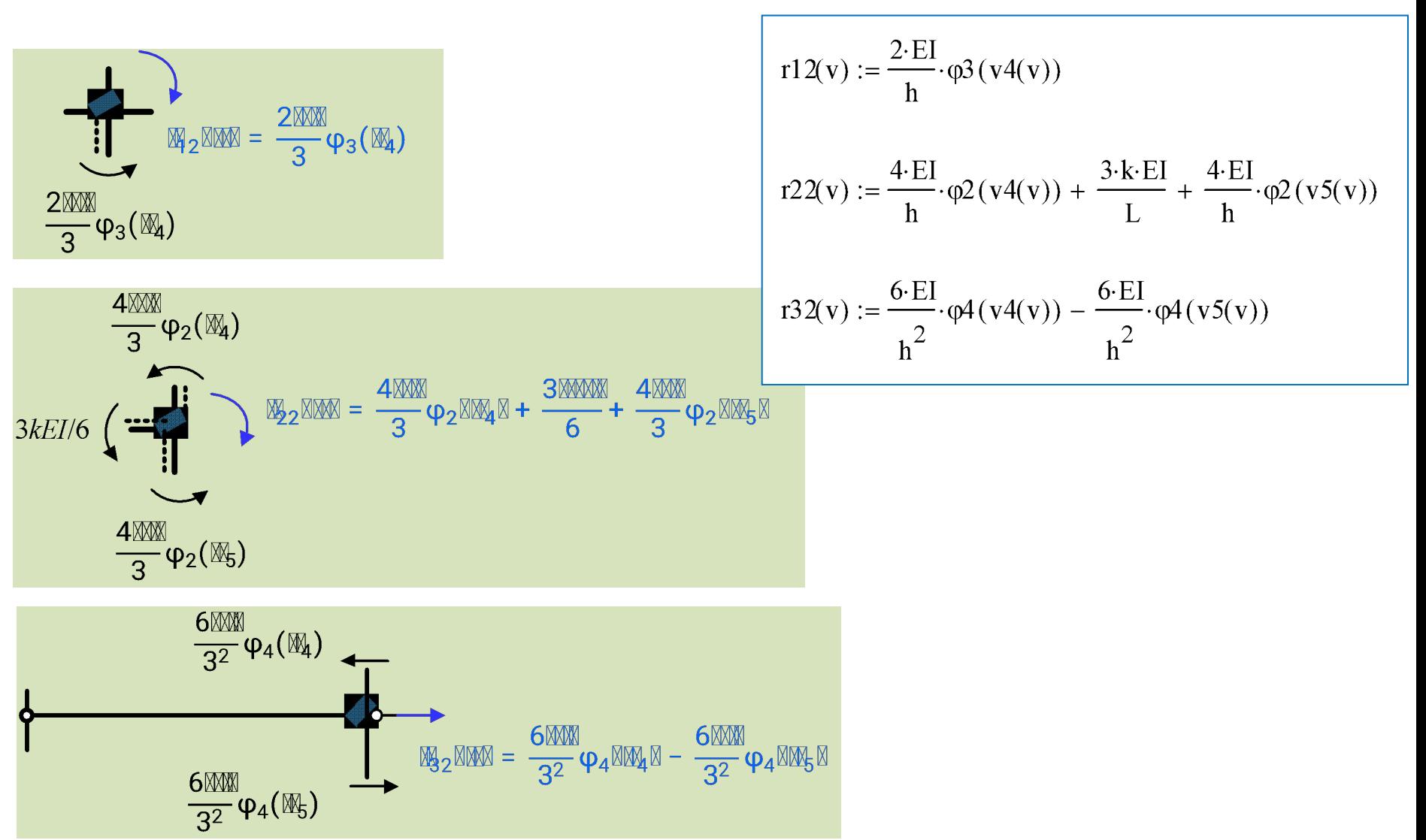

Определение коэффициентов третьего столбца МЖ по эп.

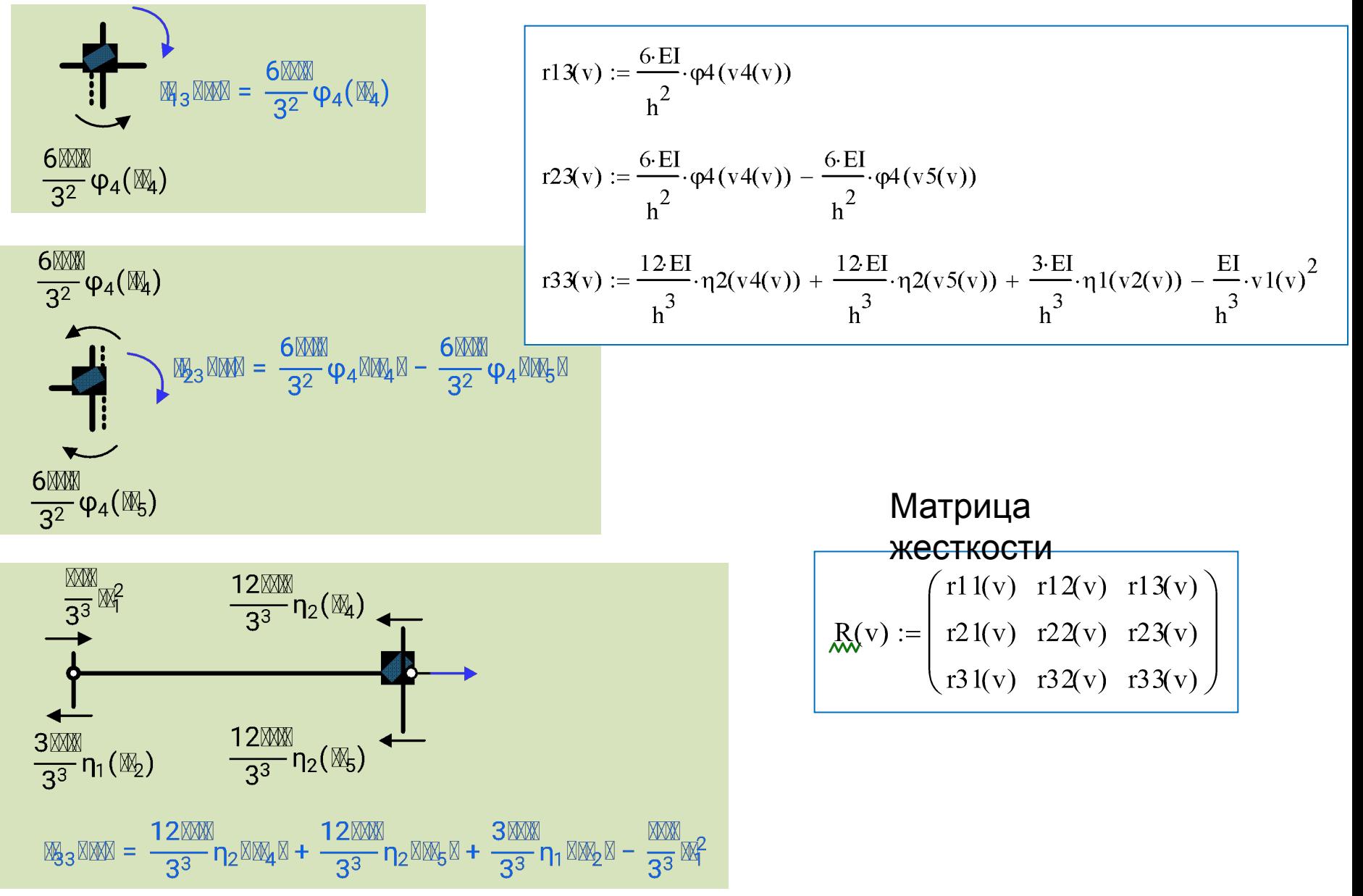

### 3. Решение характеристического уравнения

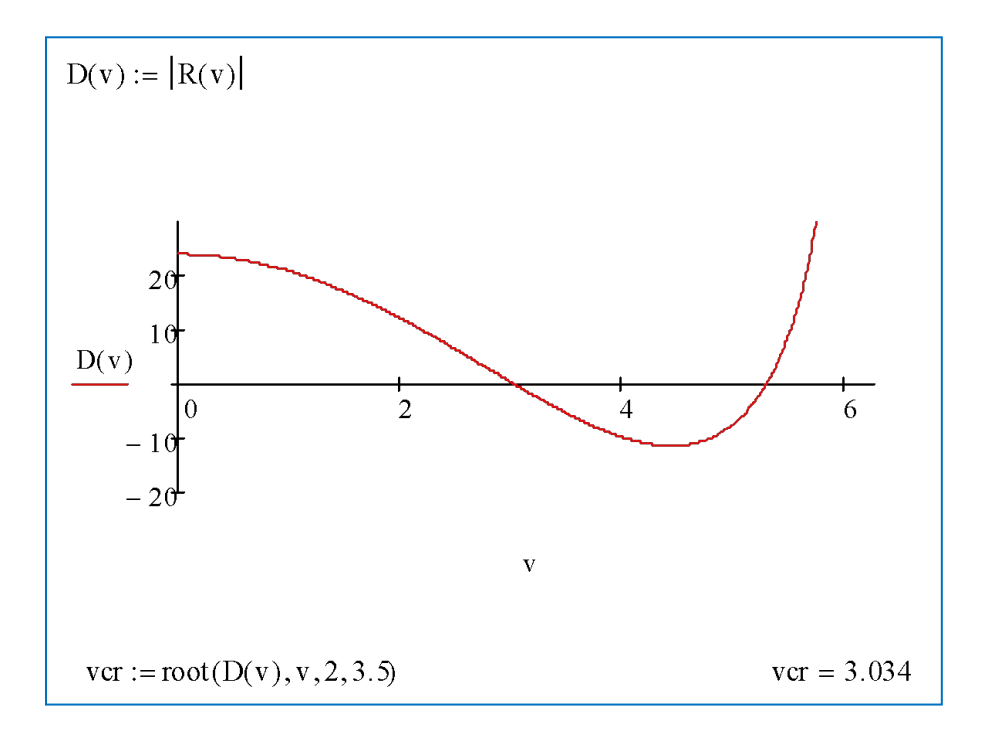

#### Интерфейс с функцией MathCad-a

root()<br>root(f(var), var, [a, b])

Возвращает значение переменной var, для которого функция f принимает нулевое значение. Если указаны параметры а и b, функция root находит значение var на этом интервале. В противном случае var необходимо определить с помощью начального приближения до вызова функции root.

#### 4. Определение критического параметра нагрузки  $F_{cr}$

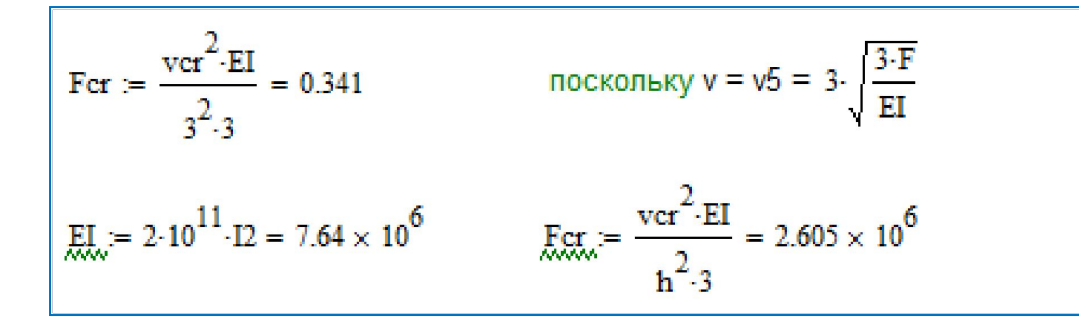

5. Определение коэффициентов приведенных длин  $\mu$ сжатых элементов

$$
\mu 1 := \frac{\pi}{\text{v1(vcr)}} = 1.793 \qquad \qquad \mu 2 := \frac{\pi}{\text{v2(vcr)}} = 1.793 \qquad \qquad \mu 3 := \frac{\pi}{\text{v3(vcr)}} = 3.586
$$
\n
$$
\mu 4 := \frac{\pi}{\text{v4(vcr)}} = 1.268 \qquad \qquad \mu 5 := \frac{\pi}{\text{v5(vcr)}} = 1.035
$$

#### 6. Построение формы потери устойчивости

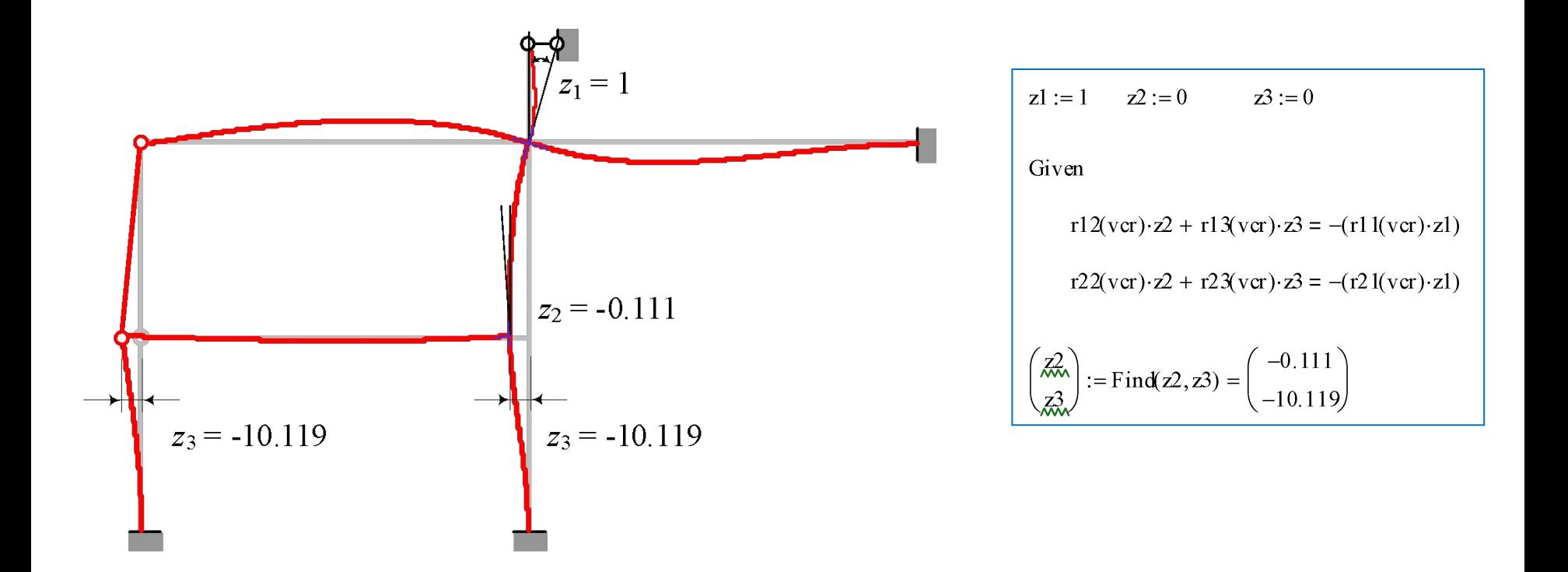